## **Flussdiagramme**

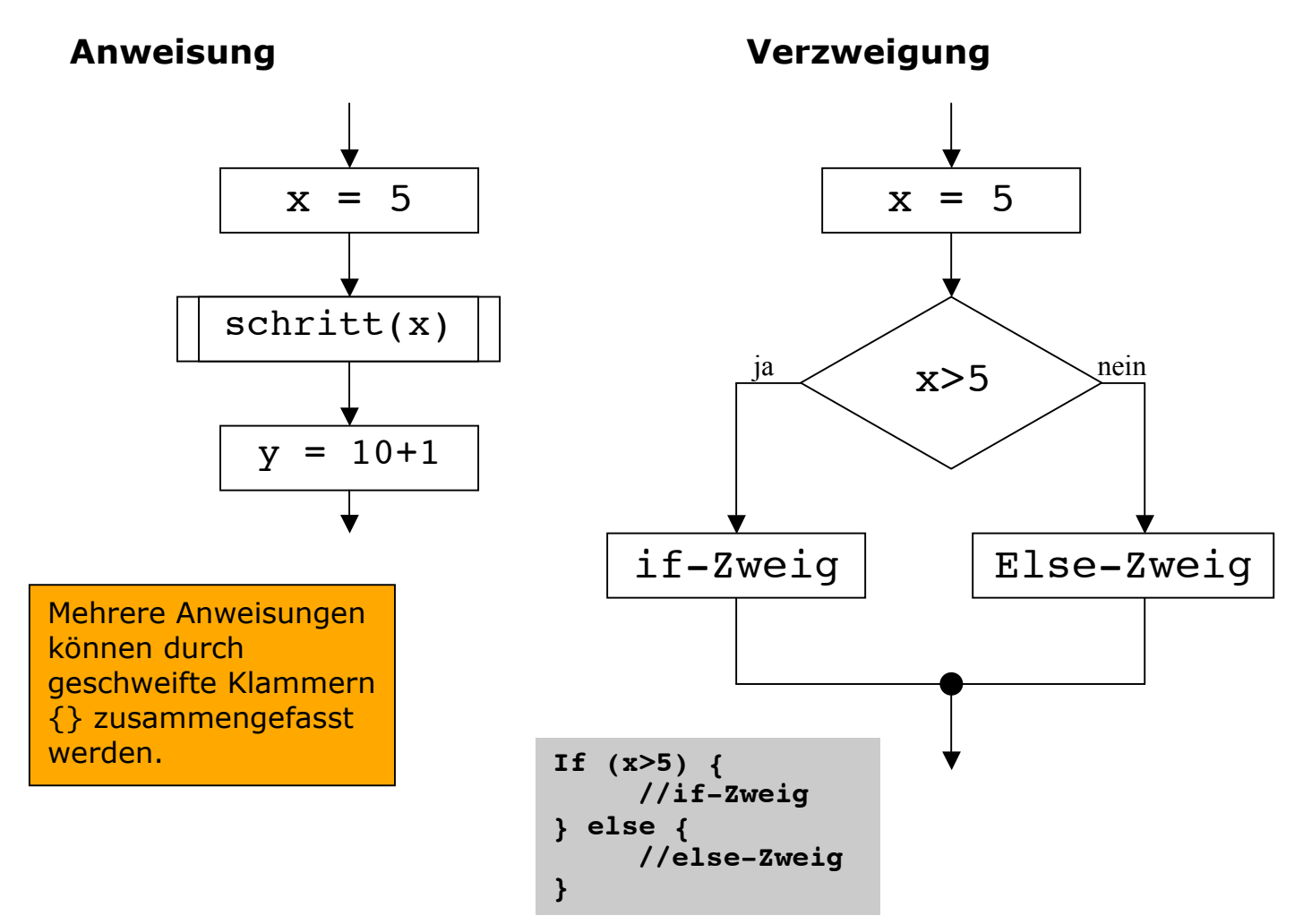

**Schleifen**

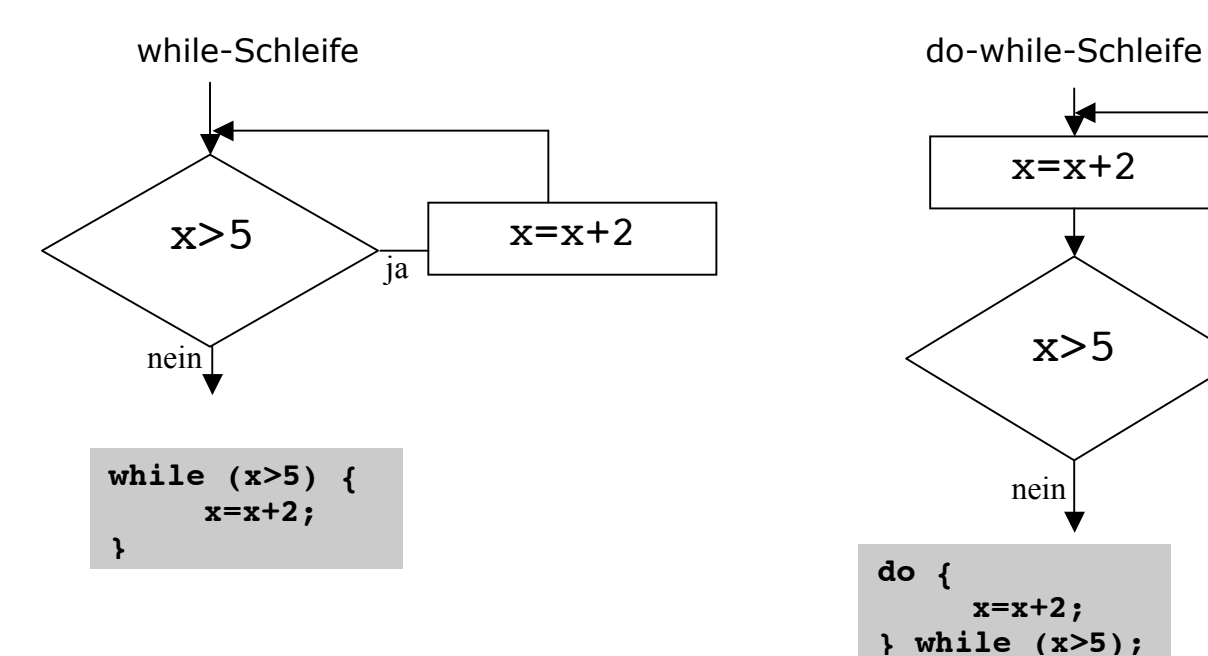

 $x=x+2$ ja **x=x+2; } while (x>5);**

## **for-Schleifen**

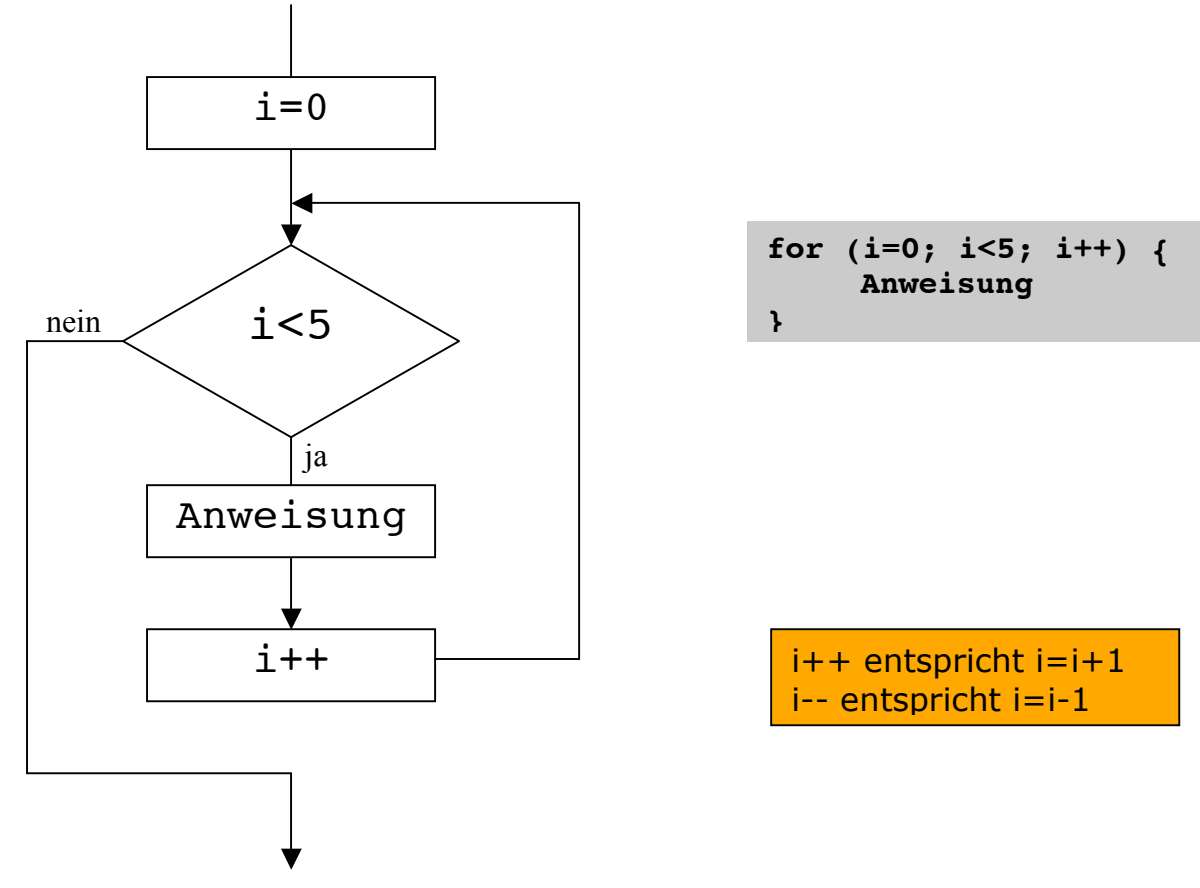

## **Aufgaben**

Zeichne das Flussdiagramm und programmiere mit jsLogo, EOS oder einem anderen Schildkröten-Programm.

- (1.1) Lasse die Schildkröte eine Treppe mit 5 Stufen laufen.
- (1.2) Lasse die Schildkröte eine Treppe mit 5 Stufen laufen. Benutze nun aber eine Funktion Stufe().
- (1.3) Lasse die Schildkröte eine Treppe mit 5 Stufen laufen. Benutze nun aber eine Funktion Stufe(tritthoehe,stufentiefe).
- (1.4) Lasse die Schildkröte eine Treppe mit 20 Pixel hohen Stufen solange bauen bzw. laufen bis die Treppe maximal 115 Pixel hoch ist.
- (2.1) Würfle 2 Würfel und zähle wie oft die Aufgensumme 8 ist (Bingo). Gib diese Anzahl aus.

Gestalte das Programm so, dass die Anzahl der Würfe und die Bingozahl eingegeben werden können.

(2.2) Gib die Anzahl der erreichten Augenzahl von 2 bis 12 als Stabdiagramm aus.

Was fällt auf? Wie nennt man diesen Graph?